## **Jan Sonntag - Public Page**

Guides:

- [How to install a MQTT Broker on Raspberry Pi](https://wiki.eolab.de/doku.php?id=user:jan001:mqtt_broker)
- [First steps with your NIG](https://wiki.eolab.de/doku.php?id=user:jan001:nig_first_steps)

Projects (personal):

• [Open Source Analog Cherry MX Switch \(Project Blog\)](https://gitlab.hsrw.eu/ferdinand.meier/fablab/-/wikis/JanSonntag)

Birdhouse:

- <http://3axis.co/flexible-plywood-birdhouse-dxf-file/eo4q5687/> (Looks really good, fits really good together, needs a bit longer on the laser cutter, seems to be pretty cheap)
- <https://www.instructables.com/id/Make-a-Birdhouse-Using-CNC/>
- <https://aribabox.com/products/bird-box>(cost 6\$)
- <https://www.epiloglaser.com/resources/sample-club/birdhouse-laser-cutting.htm>
- <https://www.thingiverse.com/thing:916051> (simply, classic, needs to be test cut before)

[NIG Documentation / Mini Bachelorarbeit](https://wiki.eolab.de/doku.php?id=user:jan001:nigdocu)

From: <https://wiki.eolab.de/> - **HSRW EOLab Wiki**

Permanent link: **<https://wiki.eolab.de/doku.php?id=user:jan001&rev=1596121128>**

Last update: **2021/08/24 17:34**

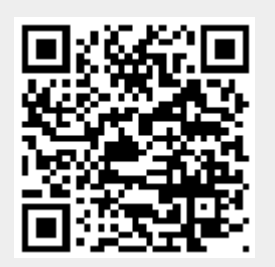